## **Intersect strange results**

*2013-03-09 12:16 PM - Stephane Goldstein*

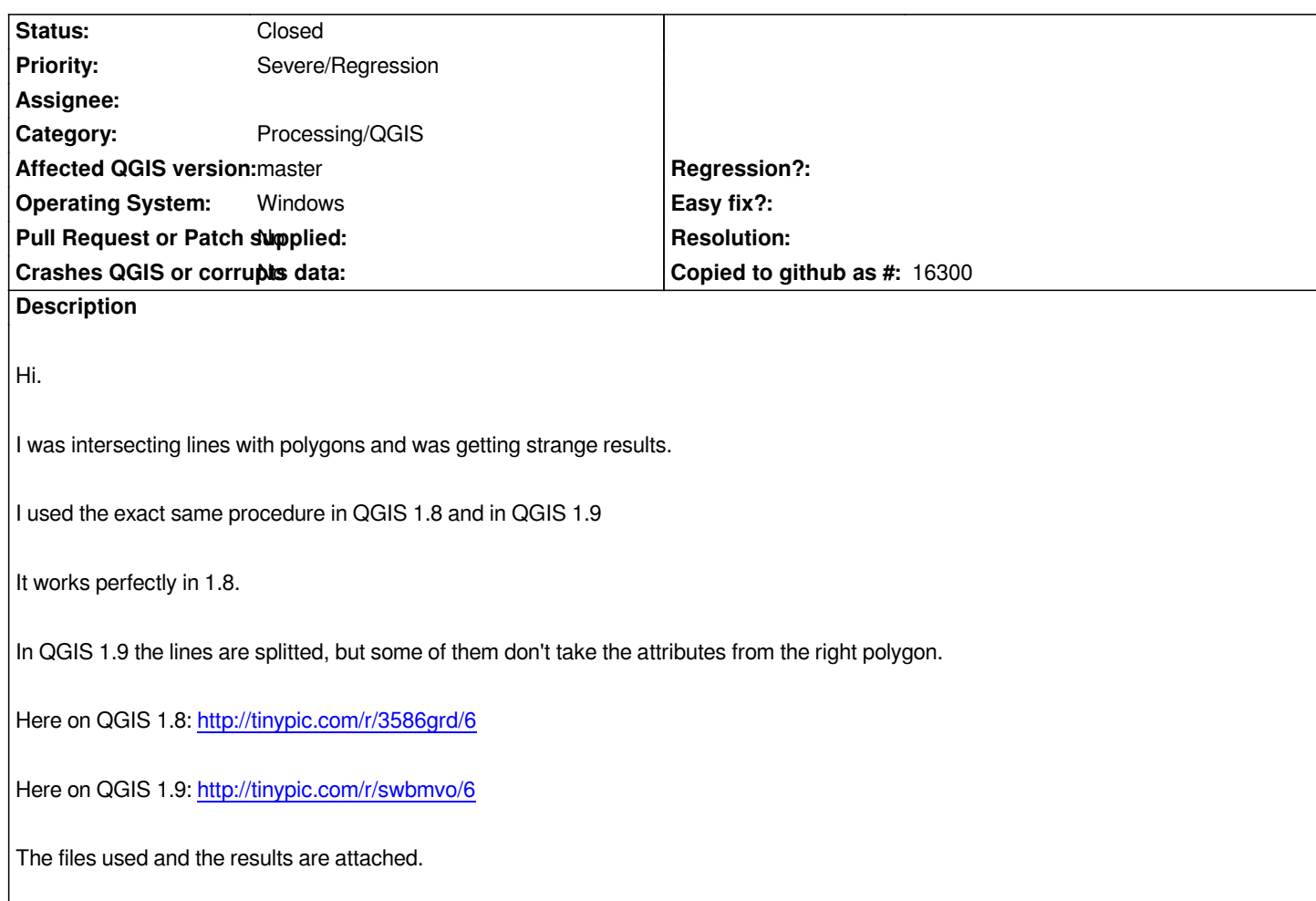

## **Associated revisions**

**Revision 6088fd71 - 2013-07-11 08:20 AM - Minoru Akagi**

*fTools: fix geoprocessing (fix #7298)*

## **History**

**#1 - 2013-07-13 06:36 PM - Minoru Akagi**

*I'm sorry. I had forgotten to put a link.*

*There is a pull request to fix this issue: https://github.com/qgis/Quantum-GIS/pull/713*

## **#2 - 2013-07-13 09:10 PM - Minoru Akagi**

*- Status changed from Open to Close[d](https://github.com/qgis/Quantum-GIS/pull/713)*

*Fixed in changeset commit:"6088fd713e146f5d760f8c9d41d58eff11af7a79".*

**#3 - 2017-05-01 01:22 AM - Giovanni Manghi**

*The "ftools" category is being removed from the tracker, changing the category of this ticket to "Processing/QGIS" to not leave the category orphaned.*

**Files**

*intersct\_qgis\_1.9\_bug.zip 91.4 KB 2013-03-09 Stephane Goldstein*